## **How to Submit a Housing Cancellation Request.**

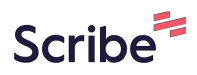

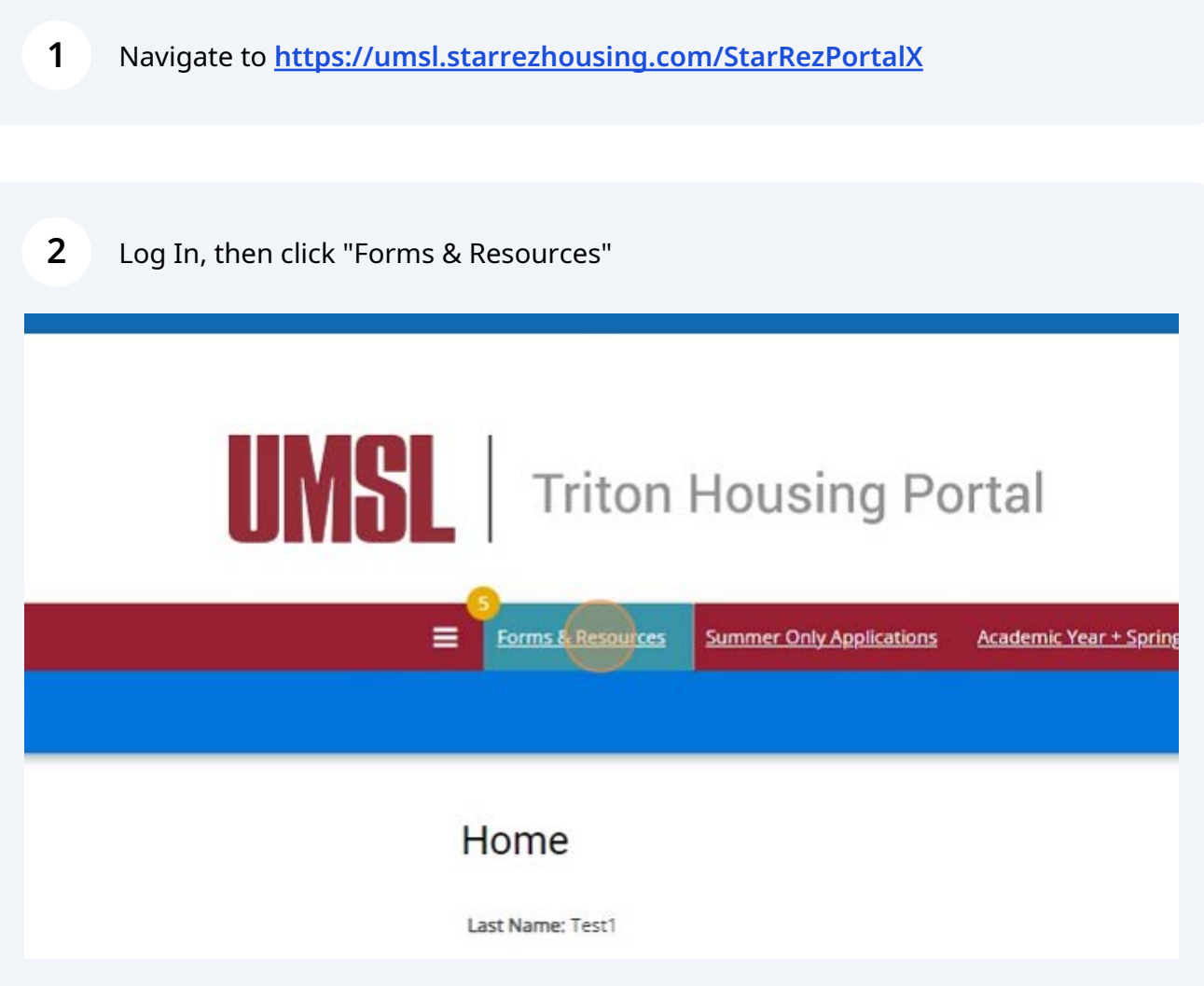

Click "Please select next step"

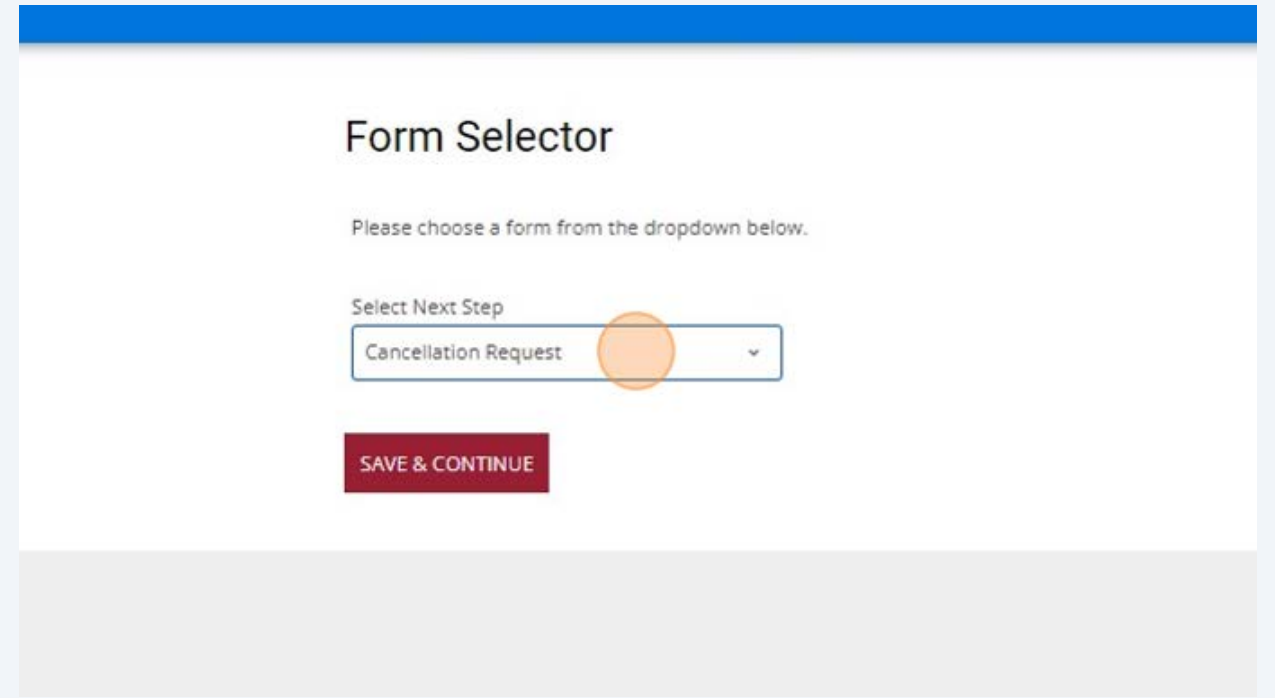

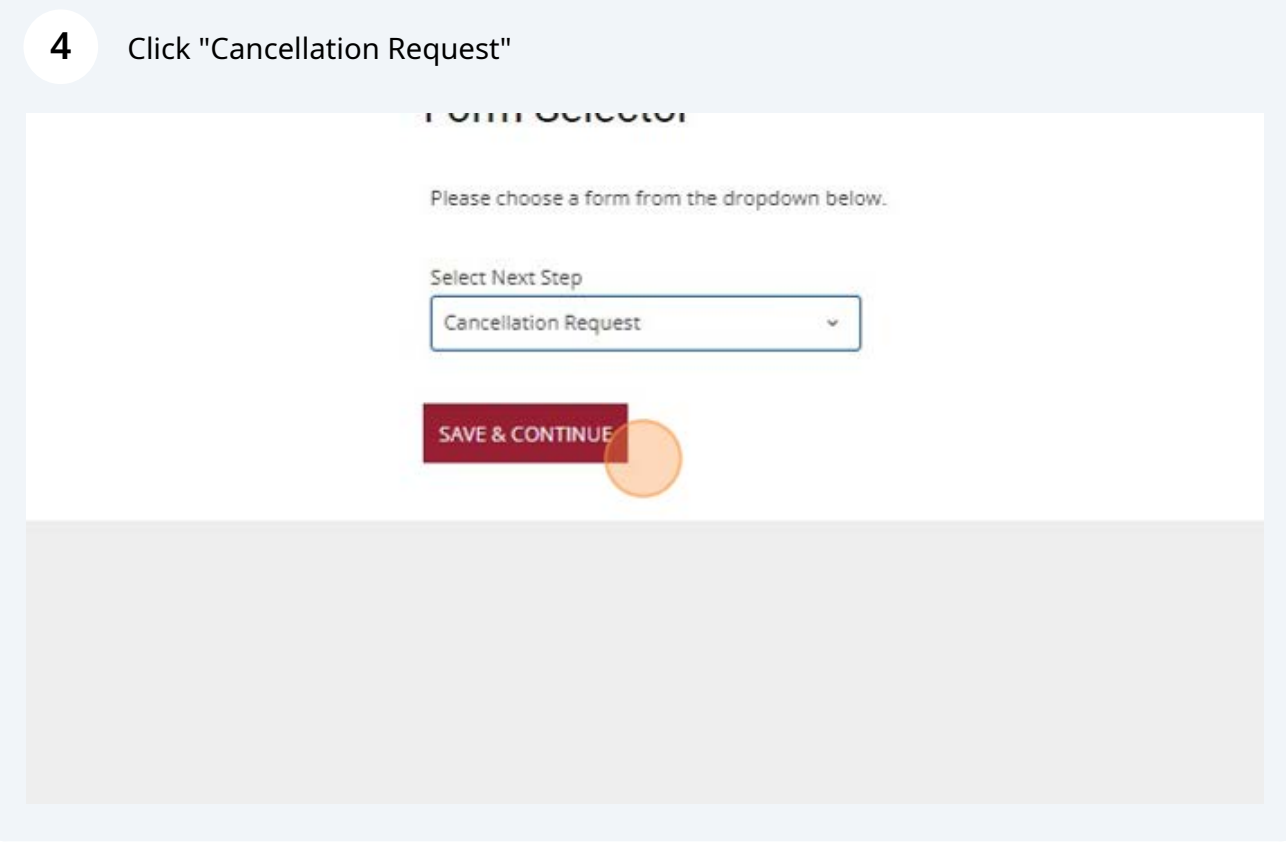

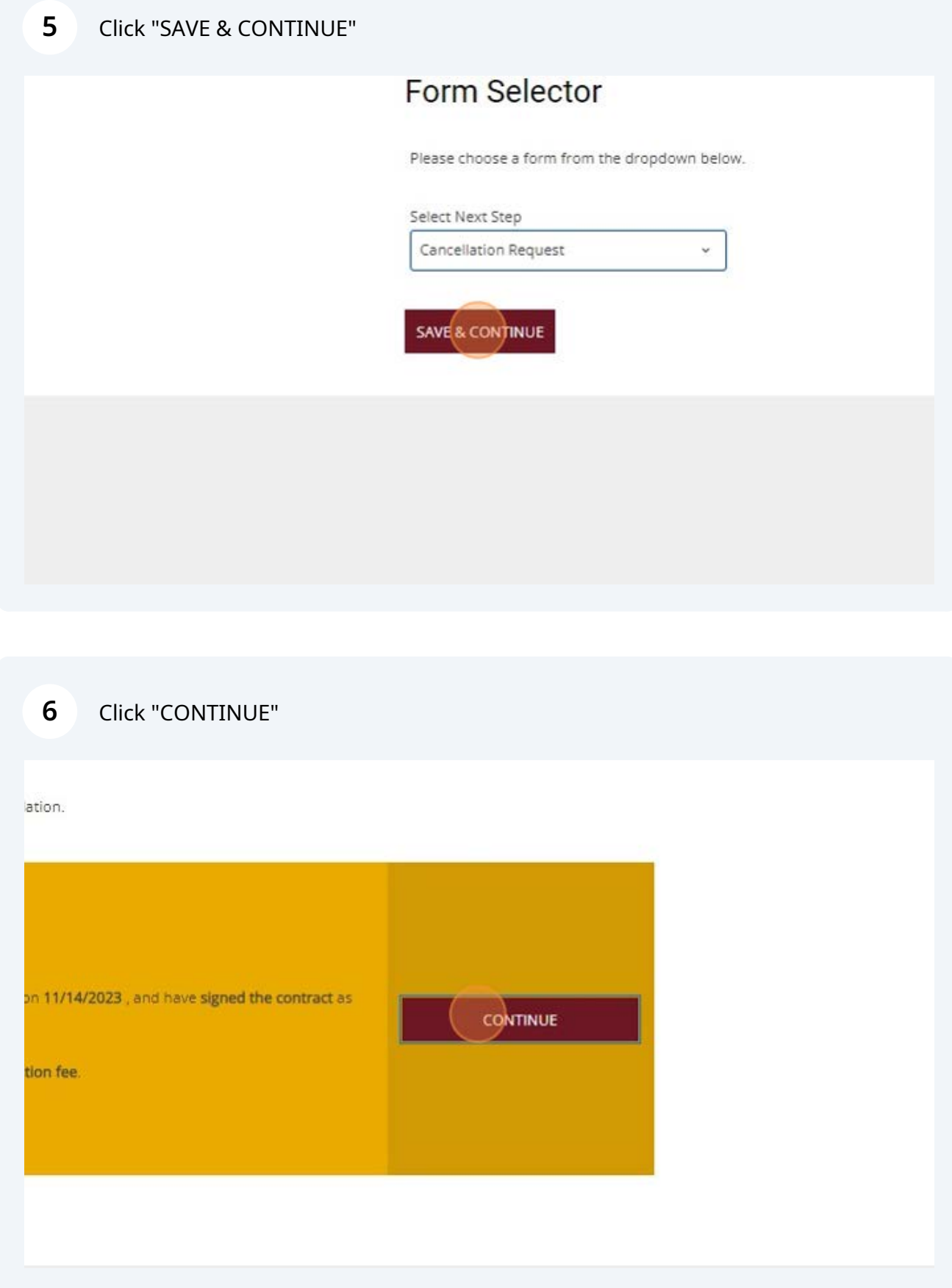

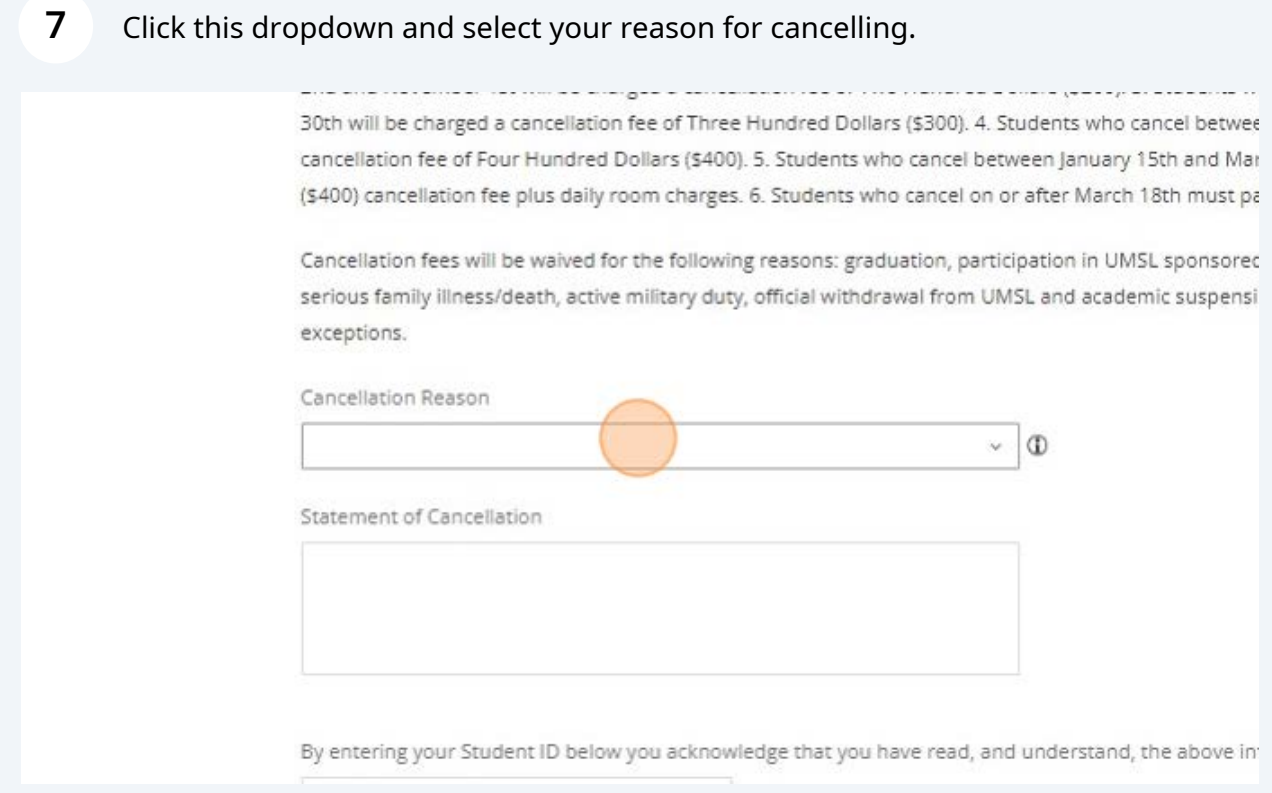

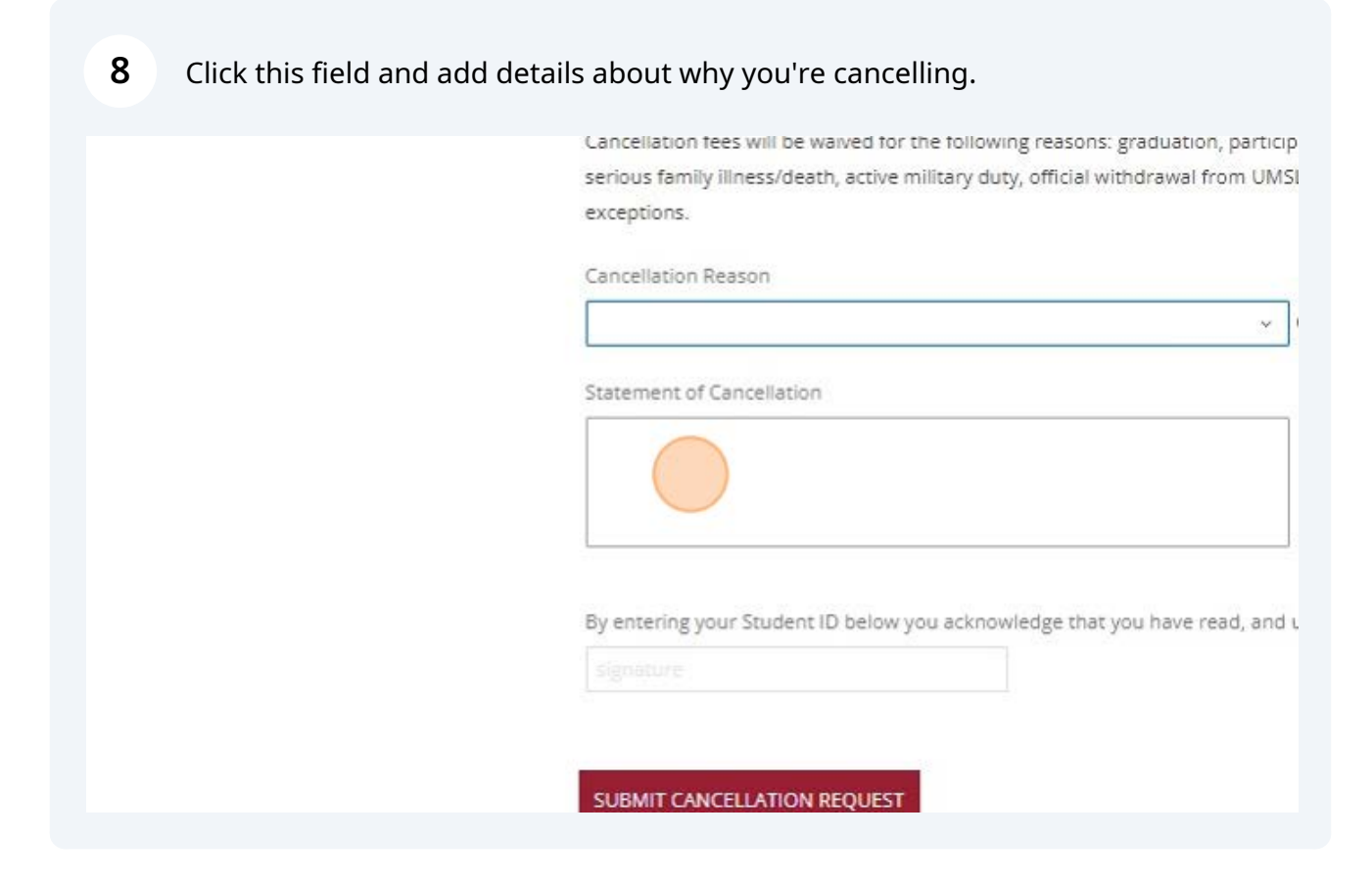

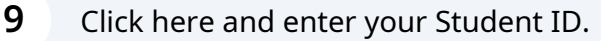

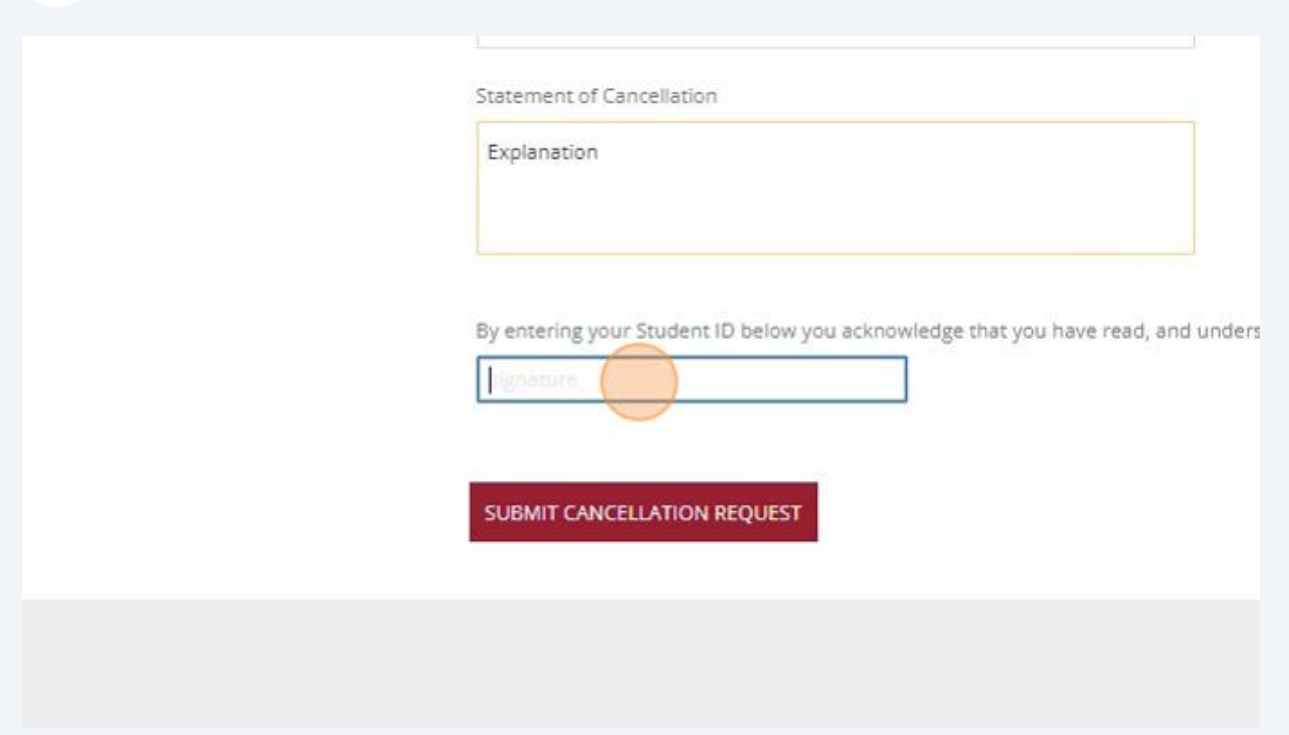

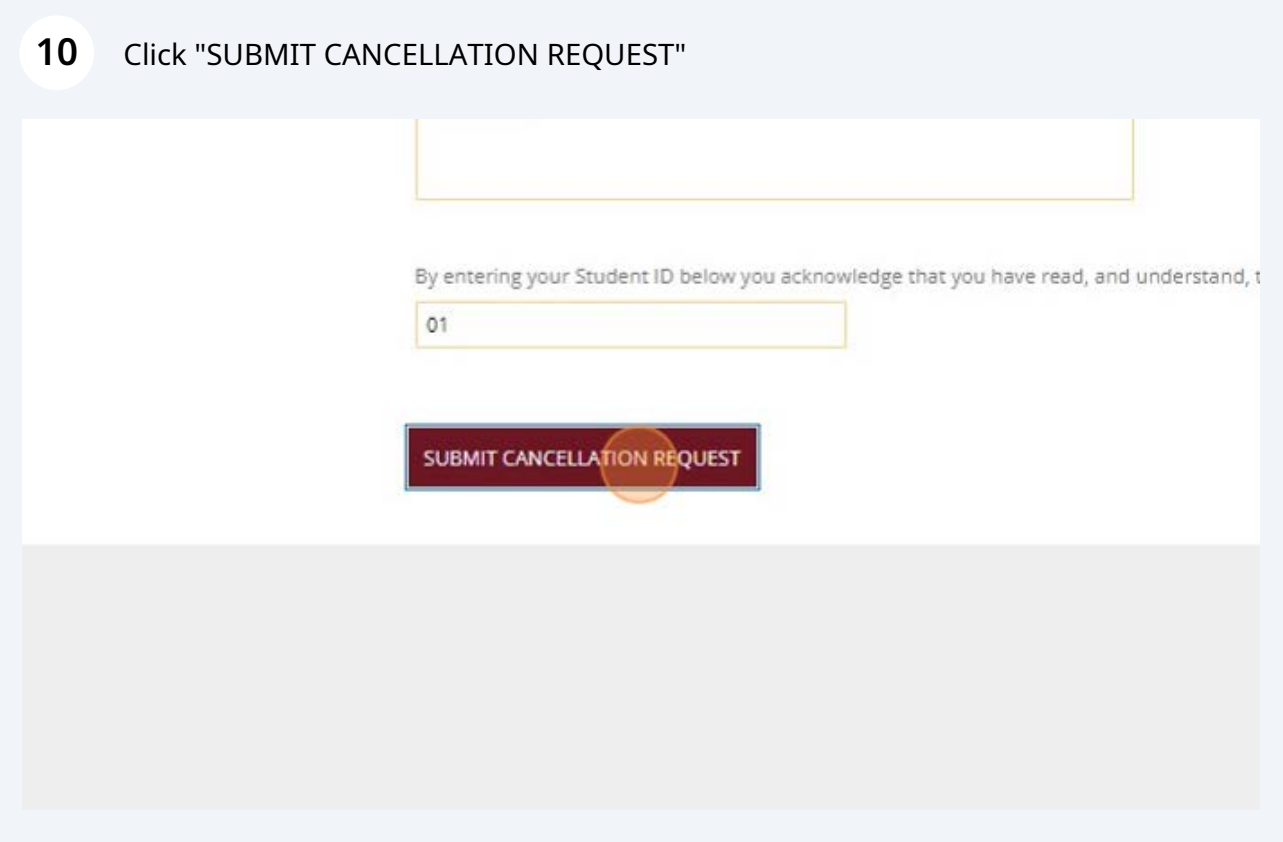